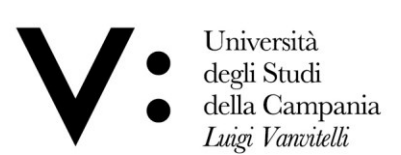

## **BANDO DI AMMISSIONE AGLI ESAMI DI STATO PER L'ABILITAZIONE ALL'ESERCIZIO DELLA PROFESSIONE DI MEDICO - CHIRURGO – I SESSIONE ANNO 2019**

### **ART. 1 – Requisiti richiesti per la partecipazione**

Possono partecipare agli esami di Stato di abilitazione all'esercizio della professione di Medico -Chirurgo coloro che **hanno conseguito o che conseguiranno - entro i termini di seguito specificati** - la laurea specialistica in Medicina e Chirurgia afferente alla classe 46/S, ovvero la laurea magistrale afferente alla classe LM-41, nonché i laureati in possesso di laurea in Medicina e Chirurgia vecchio ordinamento (laurea conseguita in base all'ordinamento didattico previgente alla riforma di cui al D.M. n. 509/99), ovvero altro titolo di studio conseguito all'estero, riconosciuto idoneo, da attestare mediante dichiarazione sostitutiva di certificazione, ai sensi dell'art. 46 del D.P.R. 28 dicembre 2000 n. 445.

Possono partecipare alla prima sessione anno 2019, altresì, i candidati che conseguono il titolo accademico richiesto **entro il 29 marzo 2019.**

**Tutti i candidati sono ammessi con riserva alla procedura abilitante. L'Amministrazione può disporre in ogni momento, con provvedimento motivato, l'esclusione per difetto dei requisiti prescritti.**

### **ART. 2 – Domanda di ammissione**

Coloro che intendono sostenere gli esami di Stato di abilitazione all'esercizio della professione di Medico - Chirurgo devono presentare la domanda di ammissione alla **prima sessione entro il 29 marzo 2019 in modalità on-line.** A tal proposito, è disponibile apposita Guida per l'iscrizione on-line agli esami di Stato per l'abilitazione all'esercizio delle professioni pubblicata sul sito di Ateneo al seguente link**: [http://www.unicampania.it/index.php/2011-](http://www.unicampania.it/index.php/2011-03-28-06-44-19/concorsi-on-line) [03-28-06-44-19/concorsi-on-line.](http://www.unicampania.it/index.php/2011-03-28-06-44-19/concorsi-on-line)** La presentazione della suddetta domanda di ammissione è articolata nelle quattro fasi di seguito indicate:

#### **PRIMA FASE: REGISTRAZIONE AI SERVIZI ONLINE DI ATENEO**

Non sono tenuti alla registrazione al sistema informatico di Ateneo i candidati che siano in possesso delle credenziali di accesso in quanto in precedenza già iscritti presso l'Università degli Studi della Campania "Luigi Vanvitelli" (già Seconda Università degli Studi di Napoli) oppure che abbiano precedentemente usufruito dei servizi online di Ateneo. I candidati in possesso delle credenziali di accesso che non ricordassero "Nome Utente" o "Password", al fine di recuperare le suddette credenziali, dovranno attenersi alle indicazioni presenti nell'apposita [Guida](http://www.unicampania.it/doc/servizionline/Guide/Guida_Rigenerazione_Password_e_Recupero_Username_Servizi_Web_Studenti.pdf) pubblicata sul sito web di Ateneo.

I candidati che non siano già titolari delle credenziali di accesso dovranno, invece, preliminarmente registrarsi al sistema informatico di Ateneo, con le seguenti modalità:

- 1) collegarsi al sito internet di Ateneo [\(www.unicampania.it](http://www.unicampania.it/)), selezionare i link: "[Servizi per](http://www.unicampania.it/index.php/studenti/servizi-on-line)  [Studenti](http://www.unicampania.it/index.php/studenti/servizi-on-line)" e "[Concorsi on -](http://www.unicampania.it/index.php/2011-03-28-06-44-19/concorsi-on-line) line";
- 2) selezionare ACCEDI al servizio e dal menù sulla sinistra della pagina l'opzione "[registrazione](https://esse3.ceda.unina2.it/Home.do)" e compilare, in ogni sua parte, il modulo che verrà proposto.

Per ulteriori informazioni in merito alla registrazione del nuovo utente è possibile consultare l'apposita [Guida](http://www.unicampania.it/doc/servizionline/Guide/Guida_per_la_registrazione_Nuovo_Utente.pdf) pubblicata sul sito web di Ateneo nella sezione [concorsi on](http://www.unicampania.it/index.php/2011-03-28-06-44-19/concorsi-on-line) - line.

Università degli Studi della Campania Luigi Vanvitelli

Viale A. Lincoln 5 81100 Caserta

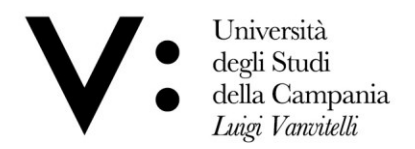

## **SECONDA FASE: REGISTRAZIONE DOMANDA DI ISCRIZIONE ON-LINE AGLI ESAMI DI STATO**

Dal menù dei "[servizi on-line](https://esse3.ceda.unina2.it/Home.do)" selezionare l'opzione "Login" e, dopo aver inserito "Nome utente" e "Password" accedere all'area riservata. Dal menù della suddetta area selezionare l'opzione "Segreteria" ed "Esami di Stato", quindi registrare la domanda on-line, compilando le informazioni richieste dalla procedura web, così come riportate anche nell'apposita [Guida](http://www.unicampania.it/index.php/2011-03-28-06-44-19/concorsi-on-line) pubblicata sul sito di Ateneo nella sezione [concorsi on-line.](http://www.unicampania.it/index.php/2011-03-28-06-44-19/concorsi-on-line) Completata la registrazione della domanda di iscrizione verrà generato il modulo di pagamento, quale contributo di partecipazione; stampare la predetta domanda ed il su menzionato bollettino (MAV) che verrà utilizzato quale pagamento presso qualsiasi Agenzia del sistema bancario italiano.

# **La domanda on-line potrà essere registrata fino al 29 marzo 2019 per la prima sessione.**

La sola registrazione della domanda di iscrizione senza la presentazione della stessa con le modalità di cui alla fase tre e quattro di seguito indicate, non costituisce iscrizione all'esame di Stato.

# **TERZA FASE: PAGAMENTO DELLA TASSA DI AMMISSIONE E DEL CONTRIBUTO DI PARTECIPAZIONE**

Per perfezionare l'iscrizione all'esame di Stato, una volta registrata la domanda on-line, con le modalità di cui alla fase due innanzi citata, occorre effettuare entro il termine perentorio su indicato, a pena di esclusione, i seguenti pagamenti:

- a) Versamento di **€ 400,00** contributo di partecipazione da effettuare utilizzando il bollettino MAV reso disponibile dalla procedura web di Ateneo in fase di registrazione della domanda on-line. Il predetto MAV può essere utilizzato per il pagamento presso qualsiasi Agenzia del sistema bancario italiano o in modalità on-line con carta di credito. **Non si procede, in alcun caso, al rimborso del suddetto contributo di ammissione nell'ipotesi di non partecipazione.**
- b) Versamento di **€ 49,58** tassa erariale di ammissione di cui all'art. 2, comma 3, del Decreto del Presidente del Consiglio dei Ministri 21 dicembre 1990, salvi gli eventuali successivi adeguamenti, da effettuare sul C/C postale n. 1016, intestato a "Agenzia delle Entrate – Centro operativo di Pescara - Tasse scolastiche", causale "Tassa di ammissione esame di abilitazione", utilizzando apposito bollettino disponibile presso qualsiasi Ufficio Postale italiano.

### **QUARTA FASE: PRESENTAZIONE ON-LINE DELLA DOMANDA DI ISCRIZIONE E DEGLI ALLEGATI**

Una volta registrata la domanda di ammissione ed effettuato il pagamento delle tasse e contributi dovuti secondo le modalità di cui alle precedenti tre fasi, a pena di esclusione dagli esami di Stato, **entro e non oltre il termine perentorio del 29 marzo 2019**, il candidato deve allegare in modalità on-line (upload) nell'area web riservata la seguente documentazione:

- a) La domanda di iscrizione, stampata dalla predetta procedura on-line e debitamente firmata dal candidato;
- b) Fotocopia fronte e retro di un documento di riconoscimento in corso di validità;
- c) Ricevuta del versamento bancario di **€ 400,00** quale contributo di partecipazione;
- d) Ricevuta del versamento postale di **€ 49,58** quale tassa erariale di ammissione.

Per allegare in modalità on-line (upload) la predetta documentazione è necessario:

Università degli Studi della Campania Luigi Vanvitelli

Viale A. Lincoln 5 81100 Caserta

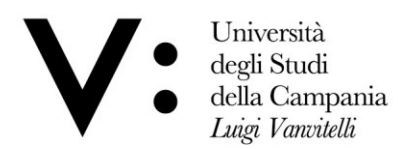

- 1) Accedere alla propria "Area riservata" selezionando l'opzione "Login" e inserendo "Nome utente" e "Password";
- 2) Selezionare l'opzione "Esami di Stato";
- 3) Cliccare nella "Lista concorsi a cui si è iscritti" il link relativo all'esame di Stato per il quale è stata già registrata la domanda di iscrizione;
- 4) Cliccare su "Modifica Titoli di Valutazione" ed effettuare l'upload degli allegati innanzi citati seguendo le modalità previste nella procedura web e indicate anche nell'apposita [Guida](http://www.unicampania.it/index.php/2011-03-28-06-44-19/concorsi-on-line) pubblicata sul sito di Ateneo nella sezione [concorsi on-line.](http://www.unicampania.it/index.php/2011-03-28-06-44-19/concorsi-on-line)

Si precisa che i file da allegare in upload dovranno avere formato PDF o JPG e una dimensione complessiva non superiore a **6 MB**.

Saranno ammessi agli esami di Stato esclusivamente i candidati, in possesso dei requisiti previsti, che abbiano perfezionato la domanda entro i termini e con le modalità sopra indicate.

Esclusivamente ai suddetti candidati verranno consegnati, entro il **05 aprile 2019,** dall'Ufficio Esami di Stato e Segreteria Scuole di Specializzazione i "libretti-diario" per ciascuno dei tre periodi di tirocinio.

## **Non saranno accettate istanze di partecipazione trasmesse a mezzo fax, e-mail, spedite per posta o consegnate a mano.**

I candidati che non provvedono a presentare la domanda nei termini sopraindicati sono esclusi dalla partecipazione, fatti salvi i casi in cui il ritardo nella presentazione sia giustificato dal candidato con uno dei sotto elencati motivi che, ad insindacabile giudizio del Rettore, siano ritenuti gravi e sempreché, anche in relazione alle date di inizio delle prove, sussistano i tempi e le condizioni di ammissibilità:

- 1. Motivi di salute
- 2. Motivi personali
- 3. Motivi familiari

A tal proposito ed al fine di effettuare la successiva iscrizione, il candidato dovrà presentare presso gli sportelli dell'Ufficio Esami di Stato e Segreteria Scuole di Specializzazione apposita istanza nella quale verranno indicate le motivazioni atte a giustificare il su menzionato ritardo; tale istanza verrà trasmessa al Rettore di questo Ateneo per la necessaria autorizzazione.

Il candidato, una volta ottenuto l'autorizzazione che gli sarà prontamente comunicata, potrà reperire tutta la documentazione necessaria presso gli sportelli del su menzionato Ufficio e compilarla, effettuare i versamenti e successivamente consegnarla al predetto Ufficio. A seguito della formalizzazione dell'iscrizione all'esame di Stato, al candidato verranno consegnati i libretti – diario da utilizzare per il tirocinio pratico.

Coloro che intendono partecipare alla I sessione anno 2019 e sono stati **assenti a tutte le prove della II sessione anno 2018** possono presentarsi **producendo nuova domanda,** entro la suddetta data **29 marzo 2019,** con le modalità succitate e conservando i pagamenti già effettuati per la precedente sessione. Tali pagamenti dovranno essere opportunamente allegati in modalità on-line (upload) alla documentazione di cui alla "QUARTA FASE".

Qualora **il candidato abbia completato con esito positivo la I° prova (tirocinio) nella II sessione 2018 e sia poi risultato assente alla prova scritta** per motivi personali gravi e documentati, può presentarsi

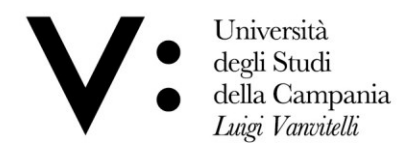

alla I sessione 2019, conservando il punteggio acquisito nel tirocinio svolto. In tal caso il candidato deve presentare nuovamente la domanda di ammissione con le suddette modalità e nei suddetti termini **senza dover ripetere i versamenti già effettuati**. E' considerato assente alla prova anche il candidato che si ritiri prima dell'apertura del plico ministeriale relativo alla prima parte della prova scritta.

 Qualora **il candidato abbia concluso con esito positivo la I° prova (tirocinio) relativa alla II sessione 2018 e non abbia superato la prova scritta** può presentarsi alla I sessione 2019, conservando il punteggio acquisito nel tirocinio stesso, ma dovrà ripetere le prove scritte. In tal caso il candidato deve presentare nuovamente la domanda di ammissione con le suddette modalità e nei suddetti termini **effettuando i versamenti richiesti per la partecipazione**.

I candidati portatori di handicap, in applicazione degli artt. 16 e 20 della legge 05.02.1992 n. 104, così come modificata dalla legge 28 gennaio 1999, n. 17, possono richiedere gli ausili necessari in relazione al tipo di disabilità ed il grado, nonché l'eventuale concessione di tempi aggiuntivi per lo svolgimento della prova. Ai candidati con diagnosi di disturbi specifici di apprendimento (DSA), certificata ai sensi della Legge n. 170/2010, è concesso un tempo aggiuntivo pari al 30 percento in più rispetto a quello definito per le prove di ammissione e l'eventuale uso di strumenti compensativi.

I suddetti candidati dovranno, pertanto, presentare – entro il 29 marzo 2019 – presso gli sportelli dell'Ufficio Esami di Stato e Segreteria Scuole di Specializzazione ovvero inoltrare a mezzo raccomandata a/r indirizzata al medesimo Ufficio - c/o Ufficio Protocollo - Università degli Studi della Campania "Luigi Vanvitelli" – P.zza Luigi Miraglia – 80138 Napoli – ovvero a mezzo P.E.C. all'indirizzo [protocollo@pec.unicampania.it](mailto:protocollo@pec.unicampania.it), un'istanza nella quale verranno indicati con chiarezza gli strumenti compensativi richiesti, così come risultanti dal profilo funzionale contenuto nella diagnosi.

Alla suddetta istanza dovrà essere allegata idonea documentazione medica rilasciata da Strutture Pubbliche del SSN. **Potranno essere prese in considerazione, esclusivamente, le certificazioni rilasciate da non più di 3 (tre) anni da Strutture del SSN o da Strutture e Specialisti accreditati dallo stesso.**

L'Amministrazione valuterà le istanze di ausilio presentate dai suddetti candidati e comunicherà agli stessi l'esito della valutazione.

#### **ART. 3 – I° Prova – Tirocinio pratico**

Il **tirocinio** consiste in una prova pratica a carattere continuativo, della durata di tre mesi, svolto presso reparti sanitari della Scuola di Medicina e Chirurgia di questa Università ed eventualmente, se previsto da apposite convenzioni stipulate ai sensi dell'art. 6 del D.Lgs 30.12.1992 n. 502 (e successive modificazioni), presso aziende ospedaliere e presidi ospedalieri di A.S.L., nonché presso medici di Medicina generale, convenzionati con il Servizio Sanitario Nazionale, aventi i requisiti previsti dal comma 3 dell'art. 27 del D.Lgs. 17 agosto 1999, n. 368 ed individuati d'intesa con gli Ordini Provinciali dei Medici Chirurghi della Campania.

Il suddetto tirocinio pratico viene svolto per un mese presso un reparto di Medicina, per un mese presso un reparto di Chirurgia e per un mese presso un medico di Medicina generale convenzionato con il Servizio Sanitario Nazionale, ad integrazione delle attività formative professionalizzanti previste dalla classe delle lauree specialistiche 46/S o dalla classe delle lauree magistrali LM-41. La frequenza e la valutazione di ciascuno dei tre periodi avvengono sotto la diretta responsabilità, nella loro funzione di tutor, dei Responsabili dei

Università degli Studi della Campania Luigi Vanvitelli

Viale A. Lincoln 5 81100 Caserta

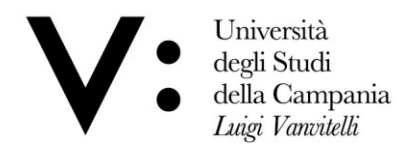

reparti sanitari frequentati dal candidato e del medico di Medicina generale cui lo stesso è assegnato.

La frequenza, per ciascun mese di tirocinio pratico, è obbligatoria per un numero di ore non inferiore a 100 (cento).

**La data di inizio del predetto tirocinio per la prima sessione anno 2019 è fissata al 10 aprile 2019**

E' compito della Commissione Giudicatrice individuare i reparti Universitari e/o Ospedalieri, nonché i medici di Medicina generale tutor/valutatori presso i quali ciascun candidato dovrà svolgere la parte pratica. La scelta dei predetti tutor/valutatori avverrà con modalità *random* e verrà poi confrontata con le informazioni contenute nella domanda di ammissione all'esame di abilitazione presentata da ciascun candidato per assicurare criteri di assoluta imparzialità, trasparenza, assenza di conflitto di interesse e tenendo conto del territorio provinciale di residenza e della distanza dalla sede di residenza e domicilio abituale. La designazione di detti tutor, nonchè l'assegnazione mensile agli stessi è tassativa. Eventuali richieste di variazione in merito al tutor assegnato ovvero al mese di tirocinio da svolgere devono essere motivate ed autorizzate dalla Commissione. Le variazioni non autorizzate sono da ritenersi arbitrarie e pertanto comportano l'annullamento, con apposito provvedimento, del periodo di tirocinio irregolarmente svolto. In caso di prolungato e giustificato impedimento del tutor/valutatore a svolgere la sua funzione, la Commissione provvederà alla sua sostituzione.

**Le assegnazioni dei candidati per lo svolgimento del tirocinio pratico (I prova) saranno notificate mediante pubblicazione sul sito web dell'Ateneo ([www.unicampania.it\)](http://www.unicampania.it/) ed affissione presso il competente Ufficio Esami di Stato e Segreteria Scuole di Specializzazione.**

All'inizio di ciascuno dei 3 periodi di tirocinio, il candidato dovrà consegnare al tutor il libretto – diario di cui all'art.2 che verrà - dal tutor medesimo - compilato e custodito per tutto il periodo di tirocinio. Dopo due settimane il tutor/valutatore è tenuto a dare al candidato un parere "in itinere" riguardante il suo operato e riportarne l'attestazione sul predetto libretto nell'apposita sezione. Al termine del periodo di tirocinio il tutor compilerà il libretto in ogni sua parte, fornendo un motivato giudizio, espresso con punteggio numerico, sulle capacità e le attitudini del candidato e lo riconsegnerà, per il tramite del candidato ed in busta chiusa sigillata sui lembi di chiusura, alla Commissione esami di Stato presso il sopra citato Ufficio Esami di Stato e Segreteria Scuole di Specializzazione di questo Ateneo.

La valutazione del tirocinio è effettuata sulla base di criteri definiti dalla Commissione nazionale di cui all'art. 4 del D.M. n. 445/2001 e comporta l'attribuzione di un punteggio massimo di 90 (novanta) punti ovvero 30 (trenta) per ciascuno dei tre periodi.

**Ove il candidato non consegua un punteggio complessivo di almeno 60/90 e/o un punteggio minimo di 18/30 per ciascun periodo mensile di tirocinio, non è ammesso alla prova scritta.**

Qualora **il candidato non superi il tirocinio di cui al presente articolo** può produrre domanda di ammissione agli esami nella sessione successiva, nei termini e con le modalità prescritti dal bando ed effettuando nuovamente i versamenti richiesti per la partecipazione.

E' considerato assente alla I prova il candidato che non abbia ritirato nessuno dei tre "libretti-diario" di cui sopra o che, dalle risultanze dei predetti libretti, risulti non aver affatto frequentato il tirocinio.

Viale A. Lincoln 5 81100 Caserta

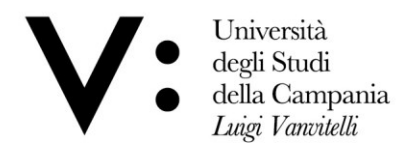

## **ART. 4 – Disposizioni atte a garantire la trasparenza del procedimento**

I candidati hanno facoltà di esercitare il diritto di accesso agli atti del procedimento di cui al presente bando secondo le modalità previste dalla normativa in materia. La richiesta dovrà essere indirizzata all'Ufficio Esami di Stato e Segreteria Scuole di Specializzazione, Via Luciano Armanni, 5 – Complesso Santa Patrizia - Napoli – compilando l'apposito modulo reperibile all'indirizzo [www.unicampania.it](http://www.unicampania.it/) o disponibile presso il predetto Ufficio.

### **ART. 5 – Responsabile del procedimento**

Ai sensi dell'art. 4 della legge 241 del 7 agosto 1990 (Nuove norme in materia di procedimento amministrativo e di diritto di accesso ai documenti amministrativi) è nominato Responsabile del procedimento amministrativo la dott.ssa Elvira GIULIANA – categoria D2 Area Tecnica Amministrativa – in servizio presso l'Ufficio Esami di Stato e Segreteria Scuole di Specializzazione di questo Ateneo.

# **ART. 6 – Trattamento dei dati personali**

Con riferimento alle disposizioni di cui Decreto Legislativo 30 giugno 2003, n. 196 "Codice in materia di protezione dei dati personali" e del GDPR Regolamento Generale sulla Protezione dei dati UE n. 679/2016, i dati personali forniti dai candidati saranno raccolti presso l'Università degli Studi della Campania "Luigi Vanvitelli", per le finalità di gestione della selezione e saranno trattati in forma cartacea e attraverso una banca dati automatizzata. Il conferimento di tali dati è obbligatorio ai fini della verifica dei requisiti di partecipazione alla selezione e della sua gestione.

Gli interessati godono dei diritti di cui alle su citate normative, tra i quali figura il diritto di accesso ai dati che li riguardano, nonché alcuni diritti complementari, tra cui il diritto di far rettificare, aggiornare, completare o cancellare i dati erronei, incompleti o raccolti in termini non conformi alla legge, nonché il diritto di opporsi per motivi legittimi al loro trattamento. Tali diritti potranno essere fatti valere nei confronti dell'Università degli Studi della Campania "Luigi Vanvitelli", Viale Lincoln n.5 – 81100 Caserta, titolare del trattamento dei dati, attraverso l'invio di un'istanza ad oggetto "Diritti privacy" al Responsabile della protezione dati, e-mail[: rpd@unicampania.it;](mailto:rpd@unicampania.it) PEC: [rpd@pec.unicampania.it.](mailto:rpd@pec.unicampania.it)

# **ART. 7 – Disposizioni finali**

Con successivo provvedimento, a seguito dell'emanazione dell'apposita Ordinanza Ministeriale, verranno fornite indicazioni relativamente a tutto quanto non espressamente previsto nel presente decreto.

Questa Università si riserva di escludere in qualsiasi momento i candidati che partecipano agli Esami di Stato indetti con il presente bando per mancata osservanza delle disposizioni ivi impartite o dei termini indicati ovvero per difetto dei requisiti richiesti.

Avverso il presente bando è ammesso ricorso al Tribunale Amministrativo della Campania entro 60 (sessanta) giorni dalla sua pubblicazione.

# **ART. 8 – Pubblicità del bando**

La pubblicazione del presente bando sul sito web dell'Ateneo (www.unicampania.it) ha valore di notifica ufficiale agli interessati a tutti gli effetti e conseguenze di legge. Tutte le pubblicazioni previste nel presente bando hanno valore di notifica ufficiale agli interessati,

Università degli Studi della Campania Luigi Vanvitelli

Viale A. Lincoln 5 81100 Caserta

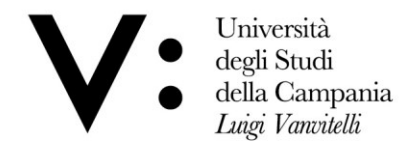

pertanto dette pubblicazioni esonerano l'Ateneo dall'invio di notifiche e comunicazioni personali ai candidati.

Caserta,

 **Il Dirigente (dott. Nicola DELLA VOLPE)**

Viale A. Lincoln 5 81100 Caserta